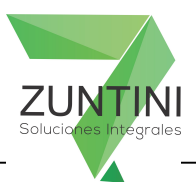

## COMPLETAR EL FORMULARIO Y ENVIARLO POR MAIL A: ventas@zuntini.com.ar

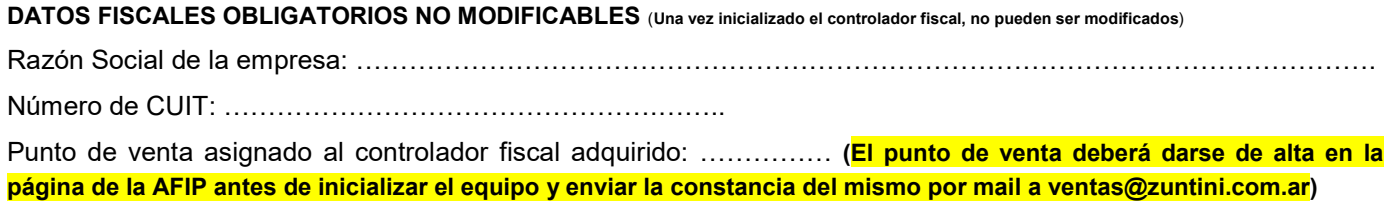

## OTROS DATOS FISCALES OBLIGATORIOS

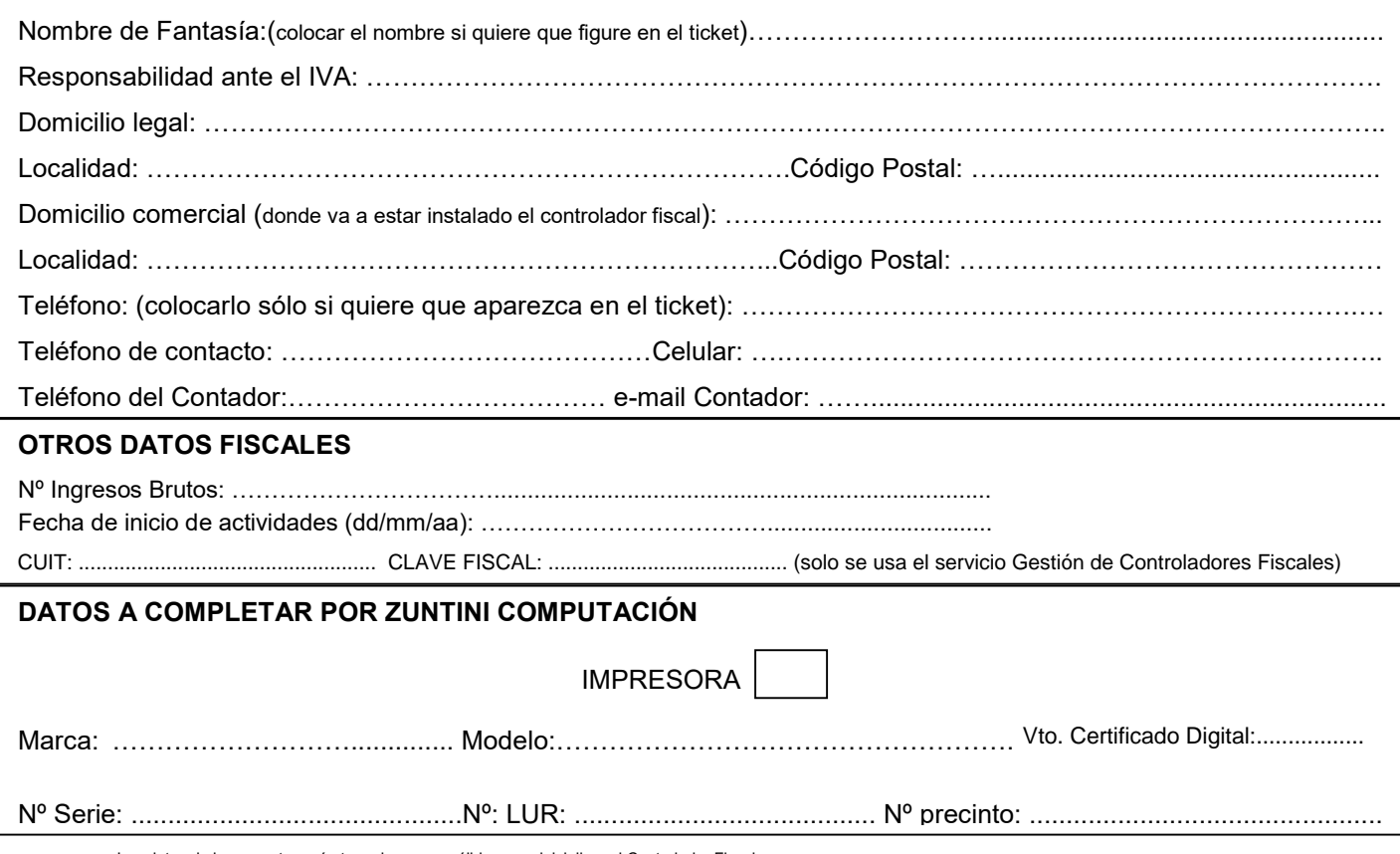

Los datos de la presente serán tomados como válidos para inicializar el Controlador Fiscal. Los domicilios deben consignar, además del nombre de la calle, el número de la misma. Una vez inicializado el controlador los datos fiscales no pueden cambiarse.

FIRMA TITULAR O CONTADOR **ACLARACIÓN** ACLARACIÓN DOCUMENTO

Mitre 163/9 CP 8000 Bahía Blanca - Tel. 0291 4551430/4543201/4515062 - E mail ventas@zuntini.com.ar